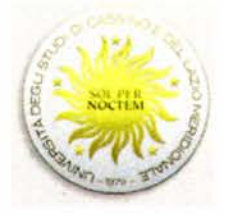

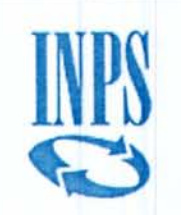

#### Università degli Studi di Cassino e del Lazio Meridionale Bando di Concorso a. a. 2020/2021 Master di II livello in Selezione, sviluppo e innovazione nella gestione delle risorse umane

#### Art. l

### Attivazione Master, contenuti ed obiettivi formativi

Presso l'Università degli Studi di Cassino e del Lazio Meridionale è istituito e attivato per l'A.A. 2020/21 il Master Executive di II livello in "Selezione, sviluppo e innovazione nella gestione delle risorse umane" accreditato e convenzionato da INPS quale master Executive. Coordinatore del Master è la Prof.ssa Loriana Castellani, professore Ordinario presso l'Università degli Studi di Cassino e del Lazio Meridionale, Dipartimento di Scienze Umane, Sociali e della Salute. Il controllato di un settembre della Salute. Il controllato di un settembre di un settembre di

Il Master ha ottenuto l'accreditamento di **n. 4 (quattro) borse di studio INPS.** Il valore del beneficio assegnato sarà corrisposto dall'INPS direttamente all' Ateneo in regime di convenzione.

Il Master in "Selezione, sviluppo e innovazione nella gestione delle risorse umane" ha come obiettivo la formazione di una figura preposta alla gestione delle risorse umane, dotata di competenze tecniche e abilità relazionali, che dovrà alimentarsi di varie matrici disciplinari (psicologiche, organizzative, giuridiche, tecnologiche), tutte al servizio di una capacità analitica e di problem-solving aziendale applicata alle diverse funzioni organizzative. <sup>I</sup>

In una fase di rinnovate esigenze tecnologiche, i sistemi aziendali, mossi dal conseguimento di standard di efficienza che il confronto internazionale vuole sempre più elevati, tendono a mobilitare l'investimento cognitivo del dipendente in misura significativa finanche nei settori produttivi più tradizionali. <sup>I</sup>

Il peso della gestione delle risorse umane, pertanto, è andato gradualmente crescendo di importanza in quanto queste tendono a essere considerate non solo come un costo, ma piuttosto come una risorsa essenziale della struttura, che va tutelata e valorizzata in vista del miglioramento del clima e del benessere organizzativo.

I destinatari del Master sono coloro che, con l'acquisizione di competenze tecniche e abilità relazionali derivate dai vari campi disciplinari (psicologia, economia, diritto, tecnologia), possono posizionarsi all'interno dell'otganizzazione aziendale e della pubblica amministrazione, a vario livello, nel management direzionale per la gestione delle risorse umane.

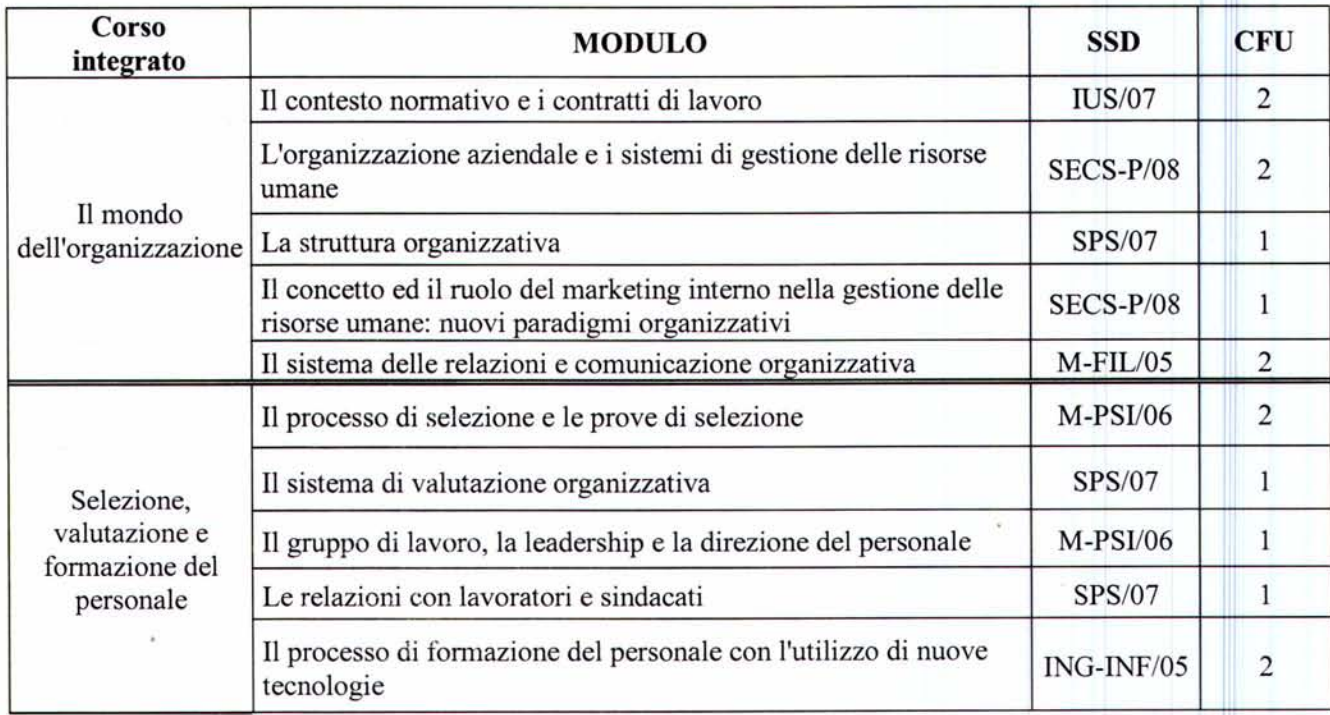

La didattica del master è articolata come segue:

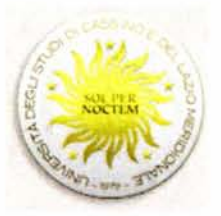

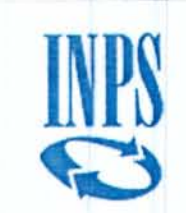

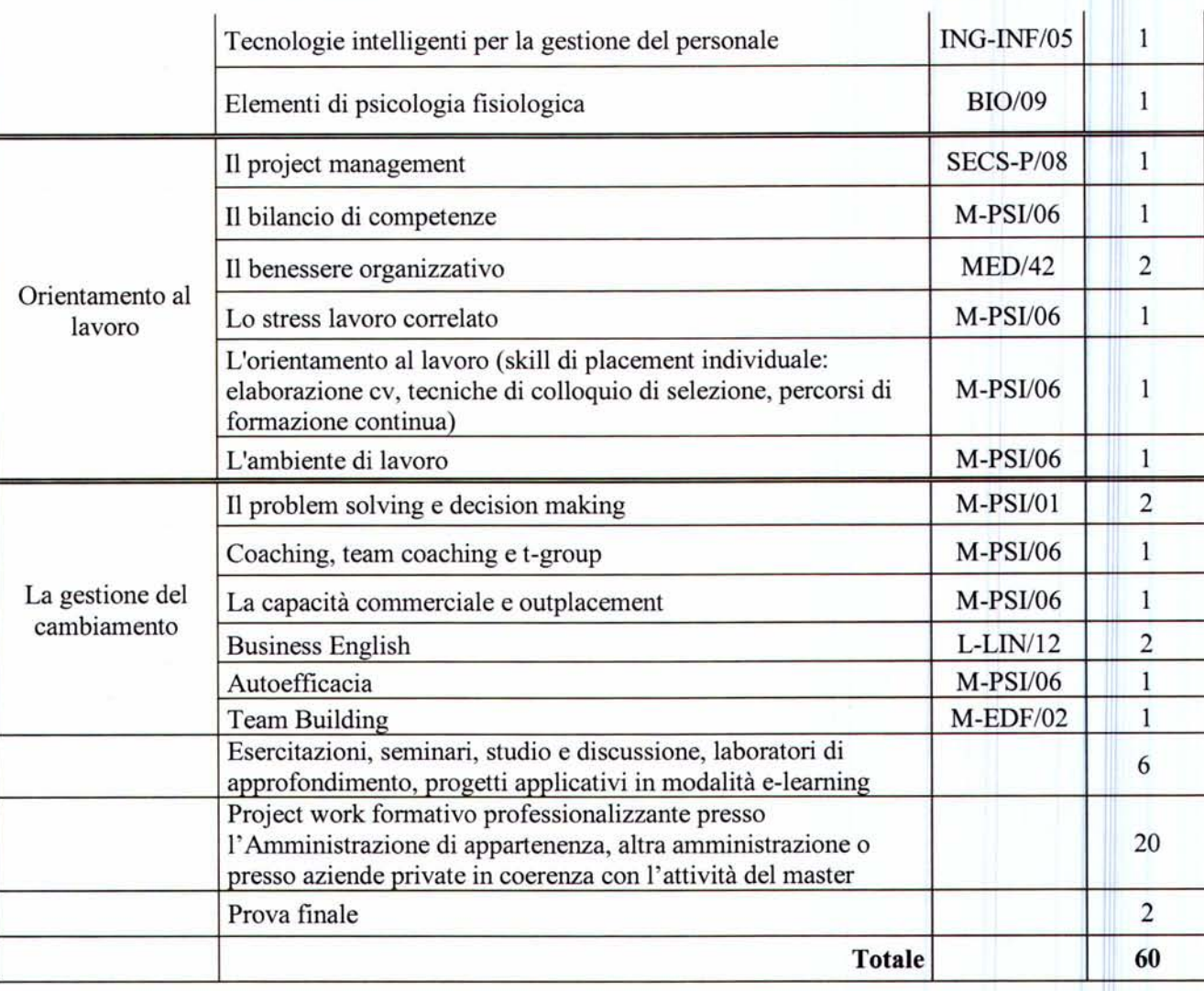

#### Art. 2  $\qquad \qquad$   $\qquad \qquad$   $\qquad$   $\qquad$

# *Numero di partecipanti*<br>di 10 (dieci) iscritti, di c

Il numero massimo degli ammessi al Master è di 10 (dieci) iscritti, di cui 4 (quattro) al massimo con conferimento di borse di studio da parte dell'INPS. L'Ateneo si riserva di non attivare il corso qualora non venga raggiunto il numero minimo di 3 (tre) iscritti.

#### Art. 3

#### *Titoli di ammissione al Master*

L'accesso al master è riservato ai candidati in possesso almeno della laurea di secondo livello, di cui ai DM 509/1999 e 270/2004, oppure di titoli equipollenti ai sensi della normativa vigente.

Possono richiedere l'ammissione al master i candidati in possesso di un titolo accademico straniero equiparabile, per livello, natura, contenuto e diritti accademici (accesso ad ulteriori corsi), al titolo accademico italiano richiesto per l'accesso al corso. I candidati presentano la domanda di partecipazione al Master direttamente all'Università ai sensi di quanto indicato nel presente bando. L'ammissione, tuttavia, resta subordinata alla valutazione della idoneità del titolo da parte dell'Ateneo ai soli fini dell'iscrizione, nonché al superamento della selezione prevista. Il diploma posseduto, debitamente corredato di traduzione ufficiale in lingua italiana munita di legalizzazione e di dichiarazione di valore rilasciata a cura della Rappresentanza italiana competente per territorio nel paese al cui ordinamento appartiene l'istituzione che ha rilasciato il titolo, deve essere trasmesso, entro il termine di cui all'art. 6 del presente bando, all'Ufficio Offerta Formativa dell'Università degli Studi di Cassino e del Lazio Meridionale, sito presso il Rettorato -

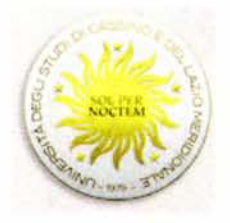

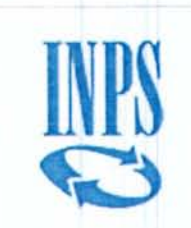

Viale dell'Università Campus Folcara, 03043 Cassino (FR). Pec: master@pec.unicas.it protocollo@pec.unicas.it email: master.ateneo@unicas.it

La normativa e le procedure di riferimento sono reperibili sul sito:https://www.studiare-in-italia.it/studentistranieri/ Per richiedere il contributo INPS il candidato deve essere dipendente della pubblica amministrazione in servizio e iscritto alla Gestione Unitaria delle prestazioni creditizie e sociali.

Per l'ammissione ai Master ciascun candidato che voglia usufruire delle borse INPS dovrà presentare il nulla **osta alla partecipazione da parte dell'amministrazione di appartenenza e una relazione della stessa amministrazione in cui vengono esposte le motivazioni che supportano la candidatura, anche con riferimento alle** particolari caratteristiche professionali del dipendente.

**Il candidato dovrà altresì, produrre e allegare alla domanda di iscrizione al Master una autocertificazione in cui dichiara di essere in possesso dei requisiti per ottenere il beneficio.**

La selezione dei candidati sarà basata sulla valutazione dei seguenti aspetti:

- analisi del curriculum studiorum e dei titoli conseguiti;

- accertamento degli aspetti motivazionali e delle propensioni individuali verso le materie oggetto del Master, attraverso colloquio individuale che, su disposizione dell'Ateneo, potrà essere svolto anche in modalità telematica.

- valutazione della relazione prodotta dall' Amministrazione di appartenenza del candidato.

La graduatoria di merito sarà ordinata in base al punteggio che ogni candidato riuscirà a totalizzare, sulla base della griglia riportata nella seguente tabella:

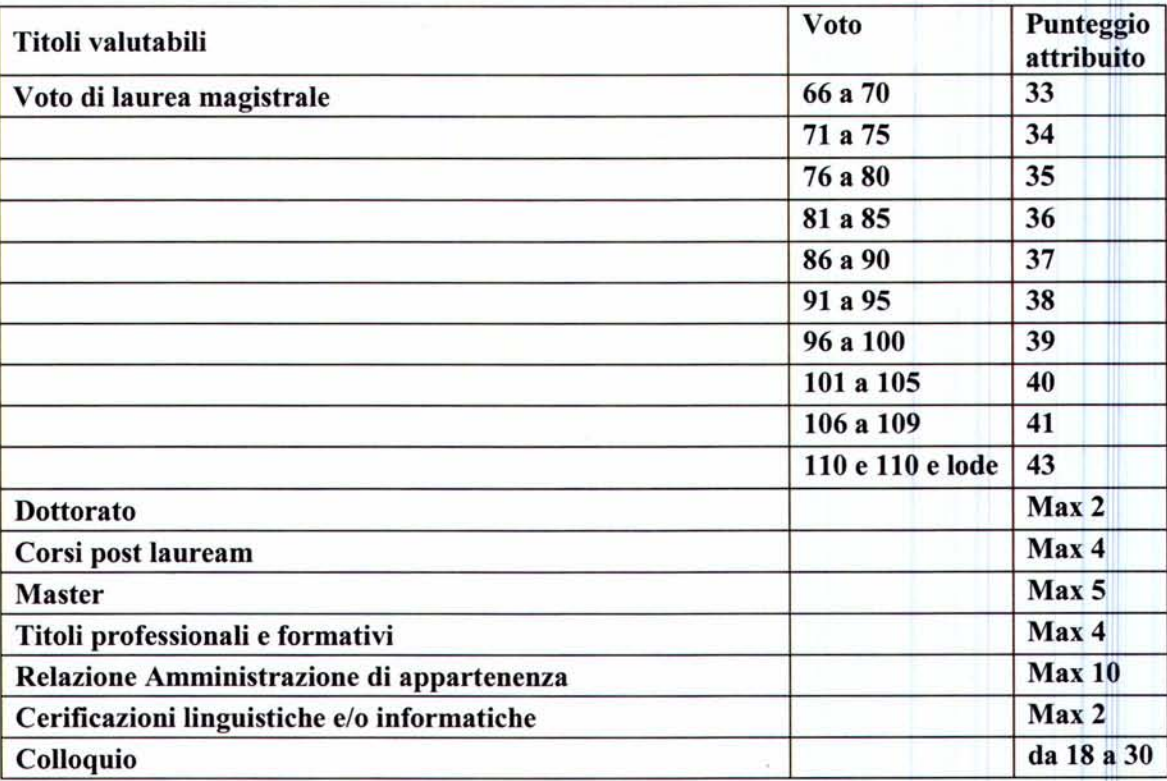

Il colloquio è mirato a rilevare la motivazione dei discenti e il livello delle conoscenze sui temi trattati nel Master. Con riferimento al voto di laurea, in caso di possesso di più titoli di studio, i relativi punteggi non sono cumulabili e sarà considerato esclusivamente il titolo di studio che dà luogo al punteggio più alto.

La Commissione preposta alla selezione sarà nominata con Decreto Rettorale.

Alla commissione spetterà la redazione di una graduatoria di merito secondo l'ordine decrescente della valutazione complessiva assegnata a ciascun candidato. La graduatoria degli ammessi al Master sarà trasmessa all'INPS, responsabile dell'aassegnazione delle borse di studio previste e pubblicata sul sito dell'Ateneo all'indirizzo: https://www.unicas.it/didattica/post-laurea/master/info-bandi-e-iscrizioni/master-20202021.aspx nella sezione dedicata del master.

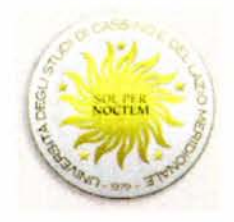

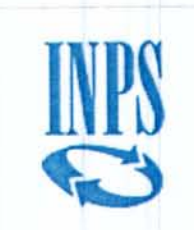

La graduatoria degli aventi titolo alla borsa di studio INPS - Gestione dipendenti pubblici sarà redatta dal medesimo Istituto, sulla base della valutazione di merito fatta dall'Ateneo e sulla base del bando emanato dallo stesso in data 11 febbraio 2021.

### Art. 4

# **Durata** del Corso ed acquisizione crediti formativi

L'iter didattico del Master è comprensivo di attività didattica frontale, didattica e-learning di studio guidato e di didattica interattiva, di attività di project work e di studio individuale per un totale di 1500 ore, di cui:

- 320 ore di didattica frontale ed e-learning
- 150 ore di esercitazioni, lavoro di gruppo, formazione a distanza, seminari laboratori di approfondimento e progetti applicativi in modalità e-Iearning <sup>I</sup>
- 500 ore di Project work formativo professionalizzante presso l'amministrazione di appartenenza p presso altra amministrazione

# Il Master ha una durata pari a un anno accademico e inizierà entro il mese di giugno 2021

Alla prova finale sono ammessi solo gli allievi che abbiano frequentato almeno il 70% delle attività formative e che abbiano superato tutte le verifiche di profitto e svolto il project work previsto.

A conclusione del percorso formativo, è previsto lo svolgimento di un project work formativo professionalizzante di 500 ore (20 CFU) che il discente dovrà svolgere presso l'Amministrazione di apparenza, altra Amministrazione o presso aziende private, in coerenza con l'attività del master. Il project work potrà essere individuale o di gruppo; in entrambi i casi la formalizzazione dell'apporto individuale sarà oggetto di valutazione specifica. Esso verterà su un progetto di miglioramento o di innovazione.

Prima dell'avvio del project work, i candidati che usufruiscono delle borse di studio INPS, devono consepare formale dichiarazione, resa dall'amministrazione di appartenenza o da altra amministrazione, dell'utilità del tema di ricerca descritto nel progetto.

I project work verranno pubblicati sulla piattaforma web del Master e all'interno del sito istituzionale dell'Università degli studi di Cassino e del Lazio meridionale, specificando i migliori tre progetti realizzati, e verranno formalmente trasmessi all'Amministrazione che ha certificato l'utilità del tema di ricerca e alle altre Amministrazioni potenzialmente interessate alla sua realizzazione. Il project work individuato come il migliore dal Soggetto proponente verrà pubblicato sul sito istituzionale dell'INPS.

Il rispetto della frequenza prevista del master, il superamento delle verifiche in itinere e di fine modulo, \6 svolgimento del project work e la verifica finale daranno luogo al rilascio da parte dell'Università degli studi di Cassino e del Lazio Meridionale del titolo di Master di II livello in "Selezione, sviluppo e innovazione nella gestione delle risorse umane ", che conferisce 60 Crediti Formativi Universitari.

# Art. 5

# *Sedi svolgimento attività Master*

Le attività didattiche si svolgeranno presso la sede dell'Università degli Studi di Cassino e del Lazio Meridionale, in via San Angelo Località, Cassino.

# Art. 6

# *Presentazione domande di ammissione e calendario delle prove di selezione*

Le domande di ammissione on-line devono pervenire entro il 21 maggio 2021. La domanda di ammissione al master si effettua on-line attraverso la procedura predisposta sul sito internet:

https://gomp.unicas.it/.

I candidati che vogliono usufruire delle borse di studio INPS dovranno inserire nel sistema Gomp il nulla osta alla partecipazione da parte dell'Amministrazione di appartenenza, la relazione della stessa Amministrazione in cui vengono esposte le motivazioni che supportano la candidatura, anche con riferimento alle particolari caratteristiche professionali del dipendente e l'autocertificazione in cui dichiarano di essere in possesso dei requisiti per ottenere il beneficio.

Oltre alla domanda di ammissione è previsto il versamento, entro il suddetto termine, di  $\epsilon$  50,00 a titolo di contributo, non rimborsabile, per la copertura delle spese di selezione.

Il versamento dovrà essere effettuato espressamente secondo una delle seguenti modalità:

• Mediante PagoPA il sistema dei pagamenti elettronici a favore delle pubbliche amministrazioni. Il modulo di

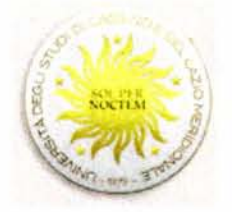

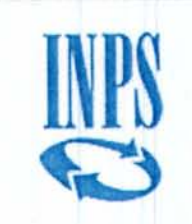

pagamento dovrà essere stampato on-line accedendo alla propria area riservata sul sito web dell'Ateneo http://gomp.unicas.it/ . . . .. ., Il .

• Mediante carta di credito attraverso la procedura on-line disponibile sul sito dell'Ateneo http://gomp.unicas.it/

I pagamenti potranno essere effettuati scegliendo liberamente lo strumento di pagamento e il canale tecnologico

# preferito.<br><u>ATTENZIONE:</u> non è ammesso il pagamento con bonifico e non si risponde dei versamenti effettuati in form**e** diverse dalle modalità sopra indicate.

L'elenco dei candidati ammessi a sostenere il colloquio con indicazione delle modalità di svolgimento dello stesso sarà pubblicato entro il 26 maggio 2021 sul sito dell'Ateneo https://www.unicas.it/didattica/post-laurea/master/info-bandie-iscrizioni/master-20202021.aspx I

I colloqui di selezione avranno luogo il 31 maggio alle ore 15,30

I candidati diversamente abili ai sensi della Legge 5 febbraio 1992 n.104, dovranno fare esplicita richiesta in relazione al proprio handicap, riguardo all'ausilio necessario, nonché l'eventuale necessità di tempi aggiuntivi per poter sostenere le prove specificate nel presente bando.

La graduatoria degli ammessi al Master, sarà pubblicata entro il 4 giugno 2021 sul sito internet: http://www.unicas.it/didattica/post-laurea/master/info-bandi-e-iscrizioni/master-20192020.aspx nella sezione dedicata del Master e sarà inviata all'INPS per l'attribuzione delle borse.

Non sarà data altra comunicazione ai candidati. Il presente bando ha valore di notifica a tutti gli effetti: pertanto i candidati ammessi sono tenuti a presentarsi al colloquio senza alcun preavviso. L'assenza del candidato sarà considerata come rinuncia al concorso.

#### Art. 6 bis

#### *Requisiti per i candidati che intendono concorrere all'assegnazione della borsa INPS* Requisiti di ammissione al concorso:

Per poter essere ammesso al concorso, il candidato deve essere in possesso dei seguenti requisiti:

- a) essere dipendente della pubblica amministrazione in servizio e iscritto alla Gestione Unitaria delìe prestazioni creditizie e sociali.
- b) essere in possesso del titolo di studio richiesto nel presente bando per l'accesso al Master;
- d) essere stato ammesso al presente Master a seguito della selezione prevista
- e) non aver già ottenuto, dall'INPS, negli anni accademici 2016/17, 2017/18, 2018/19 e 2019/20 borse di studio per Master convenzionati e finanziati dall'INPS.

Requisiti per l'assegnazione della borsa di studio: Il candidato deve essere in possesso di tutti i requisiti previsti dall'Ateneo per l'ammissione al Master ed aver superato le prove di selezione previste dal presente bando.

# Termini e modalità di invio della domanda online:

1. I candidati aventi i requisiti previsti per i contributi INPS, per ottenere il contributo devono presentare la domanda online, digitando << Borse di studio per master universitari "executive">> nel motore di ricerca sul sito www.inps.it cliccando su "Accedi al servizio" nella pagina della relativa Scheda prestazione. Accedendo all'area riservata, il richiedente, tramite codice fiscale e SPID o altre credenziali telematiche può effettuare le successive scelte: per aree tematiche -attività sociali- (o in alternativa) -per ordine alfabetico- (o in alternativa) -per tipologia di servizio -domande -Borse di studio/Iniziative accademiche -Domanda.

2. Selezionando "Accesso" e successivamente la voce "Inserisci domanda Master executive" sarà visualizzato il modulo da compilare in cui compaiono già i dati identificativi del soggetto richiedente.

3. È possibile presentare la domanda di partecipazione al concorso, per più di un Master di interesse, fermo restando che la borsa di studio è conferita per uno solo tra i Master prescelti.

4. Nel modulo di domanda online è obbligatorio inserire l'indirizzo e-mail non PEC e i riferimenti telefonici mobili attraverso i quali poter ricevere dall'INPS informazioni operative e amministrative. Per tutte le comunicazioni personali saranno utilizzati esclusivamente messaggi di posta elettronica e SMS.

5. In caso di variazione dei dati comunicati all'atto della domanda il richiedente dovrà provvedere a segnalare tale variazione alla Sede INPS territoriale competente.

6. Dopo l'invio telematico della domanda, l'INPS trasmetterà un avviso di conferma dell'avvenuto ricevimento della stessa. L'istanza di partecipazione è, inoltre, consultabile con la funzione "Visualizza domande inserite" nella propria area riservata alla quale si accede dal sito www.inps.it. Una volta inviata la domanda è opportuno effettuare la predetta visualizzazione per verificare l'esattezza dei dati inseriti e l'avvenuta trasmissione della domanda medesima.

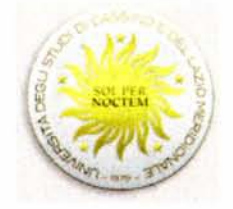

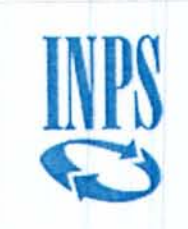

7. La domanda non è modificabile e per correggere eventuali errori sarà necessario presentare una nuova domanda. In tal caso, sarà istruita l'ultima domanda pervenuta, seguendo l'ordine cronologico di invio, entro il termine di scadenza di presentazione della domanda stessa indicato nel presente Bando.

8. È possibile monitorare lo stato di lavorazione della domanda attraverso il portale www.inps.it, accedendo al servizio dalla pagina della prestazione, con le modalità di cui alle credenziali di accesso di seguito riportate, all'interno della propria area riservata.

9. In caso di particolari difficoltà nell'utilizzo della procedura telematica per l'invio della domanda, non superabili attraverso gli ordinari strumenti di supporto messi a disposizione dall'INPS e non riconducibili a problematiche relative allo SPID o alla regolare iscrizione in banca dati, il richiedente può presentare la domanda di partecipazione al concorso rivolgendosi al servizio di Contact Center al numero 803164, gratuito da telefono fisso, o al numero 06164164, a pagamento da telefono mobile, al costo della tariffa prevista dal proprio operatore.

10. I candidati che vogliono usufruire del contributo devono allegare alla domanda di iscrizione al Master, presso l'Ateneo, il nulla osta alla partecipazione da parte dell'amministrazione di appartenenza e una relazione della stessa amministrazione in cui sono esposte le motivazioni che supportano la candidatura, anche con riferimento alle particolari caratteristiche professionali del dipendente.

# **SPID e altre credenziali di accesso**

1. Per la presentazione della domanda all'INPS è necessario da parte del soggetto richiedente il possesso di uno dei sistemi di autenticazione (SPID, CIE, CNS) come specificato nei commi successivi

2. Dal 1º ottobre 2020 ha avuto inizio la fase transitoria di passaggio dal PIN INPS in favore del Sistema Pubblico di Identità Digitale (SPID) e degli altri sistemi di autenticazione alternativi, in considerazione del diritto dei cittadini alla semplificazione nel rapporto con la Pubblica Amministrazione e per dar seguito alle politiche nazionali di digitalizzazione aperte ormai agli sviluppi europei. Dal 1° ottobre 2020 l'INPS rilascerà il PIN come credenziale di accesso ai servizi dell'Istituto solo per le seguenti categorie di utenti e per i soli servizi loro dedicati: I

• minori di 18 anni;

• persone che non hanno documenti di identità italiana;

• persone soggette a tutela, curatela o amministrazione di sostegno.

Tutti gli altri utenti potranno accedere ai servizi offerti da INPS utilizzando uno dei sistemi di autenticazione alternativi attualmente accettati, che sono i seguenti:

• Sistema Pubblico di Identità Digitale (SPID);

• Carta d'Identità Elettronica (CIE);

• Carta Nazionale dei Servizi (CNS).

Per l'utente che sia già in possesso di un PIN dispositivo, lo stesso sarà ancora valido e potrà essere rinnovato alla naturale scadenza fino alla conclusione della fase transitoria. Per maggiori informazioni su come acquisire le credenziali di accesso è possibile consultare la sezione "Accedere ai servizi" del sito www.inps.it (in alto a sinistra) I

# **Graduatoria - criteri**

La graduatoria del concorso con assegnazione delle borse sarà predisposta, successivamente alla comunicazione dell'elenco degli ammessi da parte dell'Ateneo, sulla base della votazione di ammissione al Master in esito alle relative prove selettive, rapportata in centesimi, determinata ad insindacabile valutazione e giudizio dell'Ateneo.

L'elenco dei candidati ammessi al Master sarà trasmesso dall'Ateneo all'INPS con indicazione del punteggio individuale di ammissione espresso in centesimi. Le borse saranno assegnate secondo l'ordine di graduatoria e previa verifica dei requisiti

Sul sito INPS verranno pubblicati gli elenchi dei dipendenti pubblici assegnatari del contributo o della borsa di studio per il Master.  $\blacksquare$ 

A parità di punteggio di ammissione, la posizione in graduatoria sarà definita in ordine crescente di età del concorrent (dal più giovane al più anziano).

Non saranno ammessi alle graduatorie finali i candidati non ritenuti idonei dall'Ateneo a seguito delle prove di selezione. Saranno esclusi dalla graduatoria finale i candidati che, negli anni accademici precedenti sopra indicati, hanno già ottenuto il beneficio. L'esclusione non opera nel caso in cui il candidato non abbia fruito del suddetto beneficio, per il quale risulta formalizzata la relativa accettazione on line, a causa di: <sup>I</sup>

a) mancata attivazione del corso da parte dell'Ateneo;

b) avvenuta formale revoca dell' accettazione del beneficio entro la data di inizio del corso negli anni accademici precedenti;

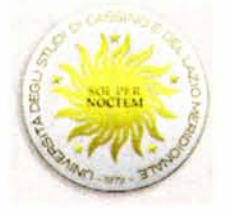

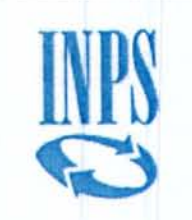

c) ritiro dal corso o mancato conseguimento del relativo titolo per documentati motivi di salute del candidato come dettagliato nell'Avviso INPS dell'11 febbraio 2021.

Le graduatorie dei vincitori dei contributi INPS saranno approvate dalla Direzione Regionale Lazio.

A seguito di eventuali rinunce, ai fini dell'individuazione dei candidati aventi diritto all'assegnazione della borsa di studio, si procederà con lo scorrimento della graduatoria.

# **Graduatorie - Pubblicazione**

Le graduatorie relative ai contributi INPS verranno pubblicate sul sito www.inps.it nelle specifiche sezioni riservate al concorso.

L'esito del concorso potrà essere visualizzato all'interno della propria area riservata

**Accettazione borse di studio ., . ... . . . .** 'I . . . 1. Successivamente all'approvazione delle graduatorie da parte dell'INPS i candidati risultati in posizione utile ai fini dell'assegnazione della borsa di studio riceveranno una comunicazione dall'Istituto con avviso inviato all'indirizzo di posta elettronica comunicato nel modulo di domanda, o con sms al numero di telefono mobile, comunicato dal candidato all'atto di presentazione della domanda di partecipazione.

ani atto di presentazione dena domanda di partecipazione.<br>2. I predetti candidati dovranno, entro cinque giorni dalla comunicazione di cui al comma precedente, formalizzar l'accettazione della borsa di studio attraverso la specifica funzione attiva nell'area riservata. I

3. La mancata accettazione nei termini di cui al comma precedente equivale ad espressa rinuncia.

4. L'accettazione della borsa di studio riferita ad un singolo Master comporta l'automatica esclusione dalle graduatorie relative agli altri Master previsti dall'avviso INPS e per i quali il candidato ha presentato domanda di partecipazione. L'esclusione opera anche nel caso in cui le graduatorie relative alle altre offerte formative non siano state ancora pubblicate. **Il pubblicate** the contract of the contract of the contract of the contract of the contract of the contract of the contract of the contract of the contract of the contract of the contract of the contract of th

# **Ritiro - mancato** conseg~ime~~o ~el **titolo. . . . . .**

Salvo che per documentati motivi di salute del candidato, ostativi alla prosecuzione del corso, certificati da una struttura sanitaria pubblica, nel caso di ritiro dal corso o mancato conseguimento del titolo, il beneficiario sarà escluso da ogni analogo beneficio erogato dall'Istituto per la durata di cinque anni accademici. L'esclusione non opera nel caso di revoca dell'accettazione del beneficio, intervenuta almeno sette giorni prima dell'inizio del corso, qualora comunicata all'INPS a mezzo fax, PEC o raccomandata alla competente Direzione regionale Lazio e alla SNA per le borse finanziate da<br>quest'ultima quest'ultima **International antiques** in the second contract of the second contract of the second contract of the second contract of the second contract of the second contract of the second contract of the second contract

# **Istanze di riesame**

Eventuali istanze di riesame dovranno essere notificate entro 30 giorni dalla pubblicazione della graduatoria di interesse.

# **Accertamenti e sanzioni**

Ai sensi dell'art. 71, comma 1, del DPR 445/2000, l'Istituto eseguirà controlli, anche a campione, sulla veridicità delle dichiarazioni rese dal richiedente in autocertificazione e/o dichiarazione sostitutiva. Ove risultassero dichiarazioni mendaci, falsità negli atti, uso o esibizioni di atti falsi o contenenti dati non corrispondenti a verità, i dichiaranti incorreranno nelle previste sanzioni penali, nella decadenza del beneficio per cinque anni accademici dall'accertamento e saranno altresì tenuti alla restituzione delle somme corrisposte all'Ateneo.

Responsab~e **del** proce~imento, ,.. . ... . ../. I responsabile del procedimento per l'INPS è il Dirigente responsabile in materia di welfare della Direzione Regionale Note informative<br>1. Per comunicazioni urgenti è disponibile per l'INPS l'indirizzo di posta elettronica

dc.creditowelfareestrutturesociali@inps.it.

2. Per i candidati che hanno inoltrato la domanda on line, sul portale istituzionale www.inps.it, all'interno dell'area riservata, è possibile visualizzare la domanda presentata, verificare lo stato della pratica, nonché l'esito del concorso.

3. Per ogni informazione è disponibile il Contact Center, al numero verde 803 164 (da telefoni fissi) e al numero 06 164164 (da telefoni cellulari). Quest'ultimo servizio è a pagamento in base al piano tariffario del gestore telefonico del chiamante. Il servizio telefonico è sempre attivo con risponditore automatico 24 ore su 24; il servizio con operatore è attivo dal lunedì al venerdì, dalle ore 8.00 alle ore 20.00 e il sabato dalle ore 8.00 alle ore 14.00, festivi esclusi Per tutto quanto non espressamente riportato nel presente bando si rimanda a quanto disposto dall'INPS nel bando di concorso disponibile sul sito internet:

https://www.inps.it/docallegatiNP/Mig/Welfare/Bando\_utenti Master\_exe\_a.a.\_2020-21.pdf

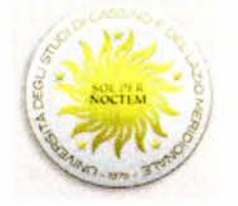

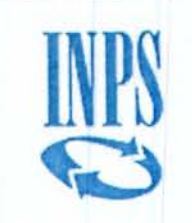

#### *Presentazione domande di immatricolazione : .*

Gli ammessi al corso, pena la decadenza, sono tenuti a iscriversi entro il 18 giugno 2021 presentando apposita domanda indirizzata al Rettore compilata per via telematica collegandosi al sito http://gomp.unicas.it/ e seguendo le informazioni nportate. The contract of the contract of the contract of the contract of the contract of the contract of the contract of the contract of the contract of the contract of the contract of the contract of the contract of the

La tassa d'iscrizione è stabilita in € 10.000,00 da versare in due rate. La prima rata di € 5.000,00 più l'imposta di bollo di € 16,00 deve essere versata all'atto d'iscrizione entro il suddetto termine; la seconda di € 5.000,00 entro il giorno 17 settembre 2021.

I beneficiari delle borse di studio INPS sono esonerati dal pagamento della tassa di iscrizione e sono tenuti, entro il suddetto termine, alla presentazione della domanda di iscrizione telematica collegandosi al sito https://gomp.unicas.it/ e al versamento dell' imposta di bollo di  $\epsilon$  16,00

Il versamento dovrà essere effettuato espressamente secondo una delle seguenti modalità:

Mediante PagoPA il sistema dei pagamenti elettronici a favore delle pubbliche amministrazioni. Il modulo di pagamento dovrà essere stampato on-line accedendo alla propria area riservata sul sito web dell'Ateneo http://gomp.unicas.it/ I pagamenti potranno essere effettuati scegliendo liberamente lo strumento di pagamento e il canale tecnologico preferito.

Mediante carta di credito attraverso la procedura on-line disponibile sul sito dell'Ateneo http://gomp.unicas.it/ Tutti i versamenti relativi alla tassa di iscrizione effettuati oltre i termini stabiliti saranno assoggettati ai vigenti diritti di mora. I candidati che non risultano beneficiari delle borse di studio *INPS*, che intendono rinunciare volontariamente all'immatricolazione, dovranno dame immediata comunicazione all'Ufficio Offerta Formativa tramite e-mail al seguente indirizzo di posta elettronica:: protocollo@pec.unicas.it oppure a master.ateneo@unicas.it allegando fotocopia fronte retro di un documento di riconoscimento, affinché si possa procedere al recupero dei posti. La rinuncia volontaria agli studi, comunque giustificata, effettuata oltre il decimo giorno dall'inizio ufficiale del Corso, esclude il rimborso delle tasse di iscrizione versate al Master. In caso di rinuncia, e comunque non oltre il decimo giorno dall'inizio ufficiale del corso, potranno subentrare i candidati dichiarati idonei e compresi nella graduatoria definitiva.

#### Art. 8

#### *Divieto di contemporanea iscrizione*

Ai sensi della normativa vigente è vietata la contemporanea iscrizione ad altri corsi di studio, anche di Atenei diversi.

#### Art. 9

### *Rilascio del titolo di Master*

A conclusione del Master, agli iscritti che avranno svolto le attività e adempiuto agli obblighi previsti dal presente bando sarà rilasciato, secondo la legge vigente, un Diploma di Master universitario di II livello in "Selezione, sviluppo e *innovazione nella gestione delle risorse umane"* con l'indicazione dei crediti acquisiti. I

# Art. lO

# $Responsible$  del procedimento

Ai sensi della legge n. 241 del 7 agosto 1990 e successive modifiche e integrazioni, il responsabile del procedimento di cui al presente bando è la dott.ssa Anna Angela Grimaldi, Responsabile dell'Ufficio Offerta Formativa - email:  $master@pec.$ unicas.it.

### Art. Il

# Informativa ai sensi del Regolamento UE n. 679/2016 (GDPR) e D.Lgs. 101/2018

È titolare del trattamento dei dati l'Università degli Studi di Cassino e del Lazio Meridionale.

Legale Rappresentante dell'Università è il Rettore pro tempore. Dati di contatto: protocollo@pec.unicas.it -Responsabile della protezione dei dati: rpd@unicas.it - pec: dpo@pec.unicas.it

Finalità del trattamento e base giuridica Ai sensi dell'art. 6 del Regolamento Europeo il trattamento dei dati è necessario per l'esecuzione di un compito di interesse pubblico o connesso all'esercizio di pubblici poteri di cui è investito il Titolare del trattamento. I dati forniti verranno trattati nella misura strettamente necessaria e per le finalità connesse all'iscrizione ed allo svolgimento dei Corsi di Master.

Natura del conferimento dei dati e conseguenze di un eventuale rifiuto I dati personali conferiti sono trattati in osservanza dei principi di liceità, correttezza e trasparenza previsti dalla legge, anche con l'ausilio di strumenti informatici e telematici atti a memorizzare e gestire i dati stessi e, comunque, in modo tale da garantirne la sicurezza e

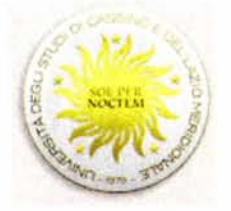

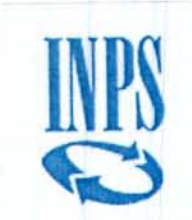

tutelare la massima riservatezza dell'interessato. Il conferimento dei dati è obbligatorio. L' eventuale rifiuto di fornire tali dati comporta l'impossibilità di dar corso all'iscrizione al corso e alla gestione delle attività procedurali correlate. Modalità del trattamento e soggetti autorizzati al trattamento La raccolta dei dati avviene nel rispetto dei principi di pertinenza, completezza e non eccedenza in relazione ai fini per i quali sono trattati. Il trattamento dei dati sopra indicati avviene in base a procedure manuali, cartacee e informatizzate, mediante il loro inserimento in archivi cartacei e/o informatici esclusivamente ai fini dell'adempimento delle prescrizioni di legge ovvero per finalità amministrative e didattiche, da parte dei soggetti incaricati al trattamento dei dati stessi. Il conferimento dei dati è obbligatorio. L'eventuale rifiuto di conferimento di dati comporta l'impossibilità per il Titolare, per il Responsabile e per gli incaricati, di effettuare le operazioni di trattamento dati e, quindi, l'impossibilità di erogare i relativi servizi e/o corrispettivi e/o agevolazioni richieste. In particolare, il mancato conferimento del consenso al trattamento dei dati preclude l'instaurazione e la prosecuzione del rapporto con l'Università degli Studi di Cassino e del Lazio Meridionale.

#### **Diritti dell'interessato**

L'interessato potrà chiedere al Titolare o al Responsabile della Protezione dei dati, sopra indicato, ricorrendone le condizioni, l'accesso ai dati personali ai sensi dell'art. 15 del Regolamento, la rettifica degli stessi ai sensi dell'art. 16, la cancellazione degli stessi ai sensi dell'art. 17 o la limitazione del trattamento ai sensi dell'art. 18, ovvero potrà opporsi al loro trattamento ai sensi dell'art. 21, oltre a poter esercitare il diritto alla portabilità dei dati ai sensi dell'art. 20 dello ~te~so. . ... . ., Il!

In caso di violazione delle disposizioni del Regolamento, l'interessato potrà proporre reclamo all'Autorità Garante per la Protezione dei dati personali. La partecipazione al concorso, con le modalità di cui al presente bando, implica la presa di conoscenza della suddetta informativa e il rilascio esplicito del consenso del trattamento dei dati personali.

Per ulteriori informazioni è possibile rivolgersi alle seguenti strutture attivate presso l'Università di Cassino e del Lazio Meridionale: . In the set of the set of the set of the set of the set of the set of the set of the set of the set of the set of the set of the set of the set of the set of the set of the set of the set of the set of the se

- Coordinatore del Master: Prof.ssa Loriana Castellani, Dipartimento di Scienze Umane, Sociali e della Salute, Campus Folcara - 03043 CASSINO (FR), telefono 0776/299.4421, cell: +39-331-4255439, e-mail loriana.castellani@unicas.it

Segreteria amministrativa: Ufficio Offerta Formativa, sito presso il Rettorato - Viale dell'Università Campus Folcara, 03043 Cassino (FR), recapiti telefonici:

0776-2993155; 0776-2993345; 0776-2993298, e-mail master.ateneo@unicas.it

1 & APR. 2021 Cassino

**Il Retto** Giovanni I